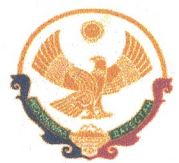

## РЕСПУБЛИКА ДАГЕСТАН ГЛАВА МУНИЦИПАЛЬНОГО РАЙОНА «КАРАБУДАХКЕНТСКИЙ РАЙОН»

**IIOCTAHOBJIEHME** No  $\frac{76}{36}$ -Bre-11/21

О Плане работы Администрации муниципального района «Карабудах кентский район» на 2021 год

Глава муниципального района «Карабудахкентский район» постановляет: 1. Утвердить План работы Администрации МР "Карабудахкентский район" на 2021 год, согласно приложению.

2. Заместителям главы администрации МР "Карабудахкентский район" обеспечить контроль за подготовкой, внесением и рассмотрением запланированных вопросов в установленные сроки.

3. Контроль за исполнением настоящего постановления возложить на руководителя аппарата, начальника организационно-проектного управления администрации МР "Карабудахкентский район" Имакова Д.З.

Глава МР "Карабудахкентский район"

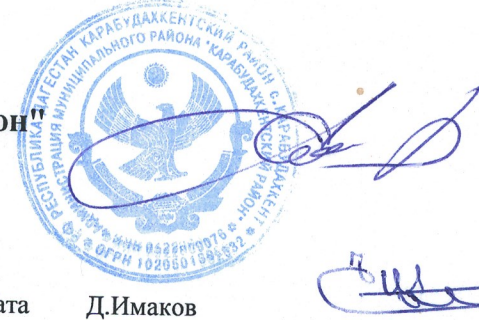

Амиралиев М.Г.

 $\overline{4}$ 

Зам.гл.адм-Рук. аппарата Подготовил(а): Вед.спец.

Д. Канзитдинова

План 2019 в Приложение к постановлению Главы NP "Карабудахкентский район"<br>MP "Карабудахкентский район"<br>*36 Int IIIa1* 

## План работы Администрации МР "Карабудахкентский район" на 2021 год.

- 11 z

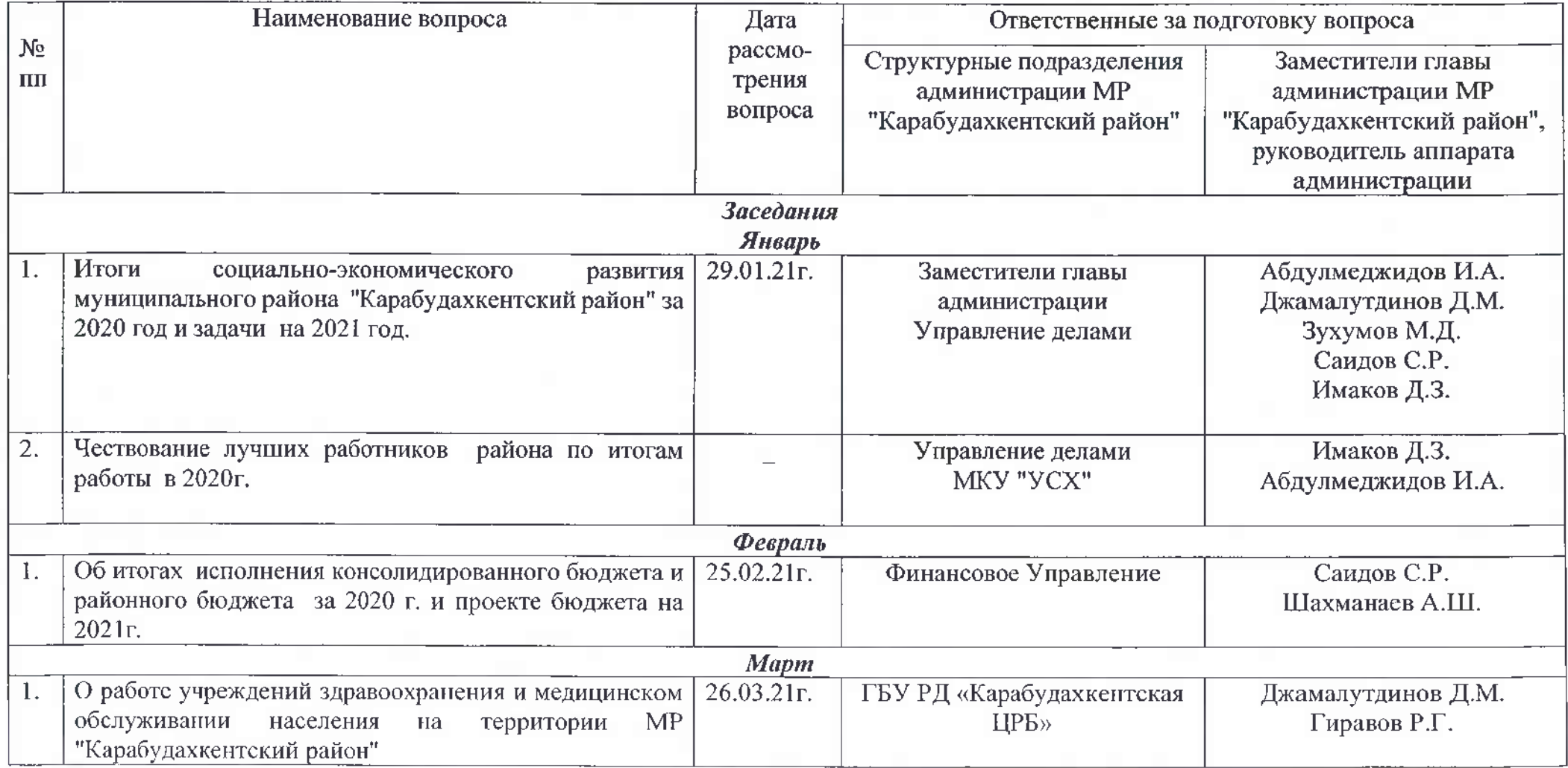

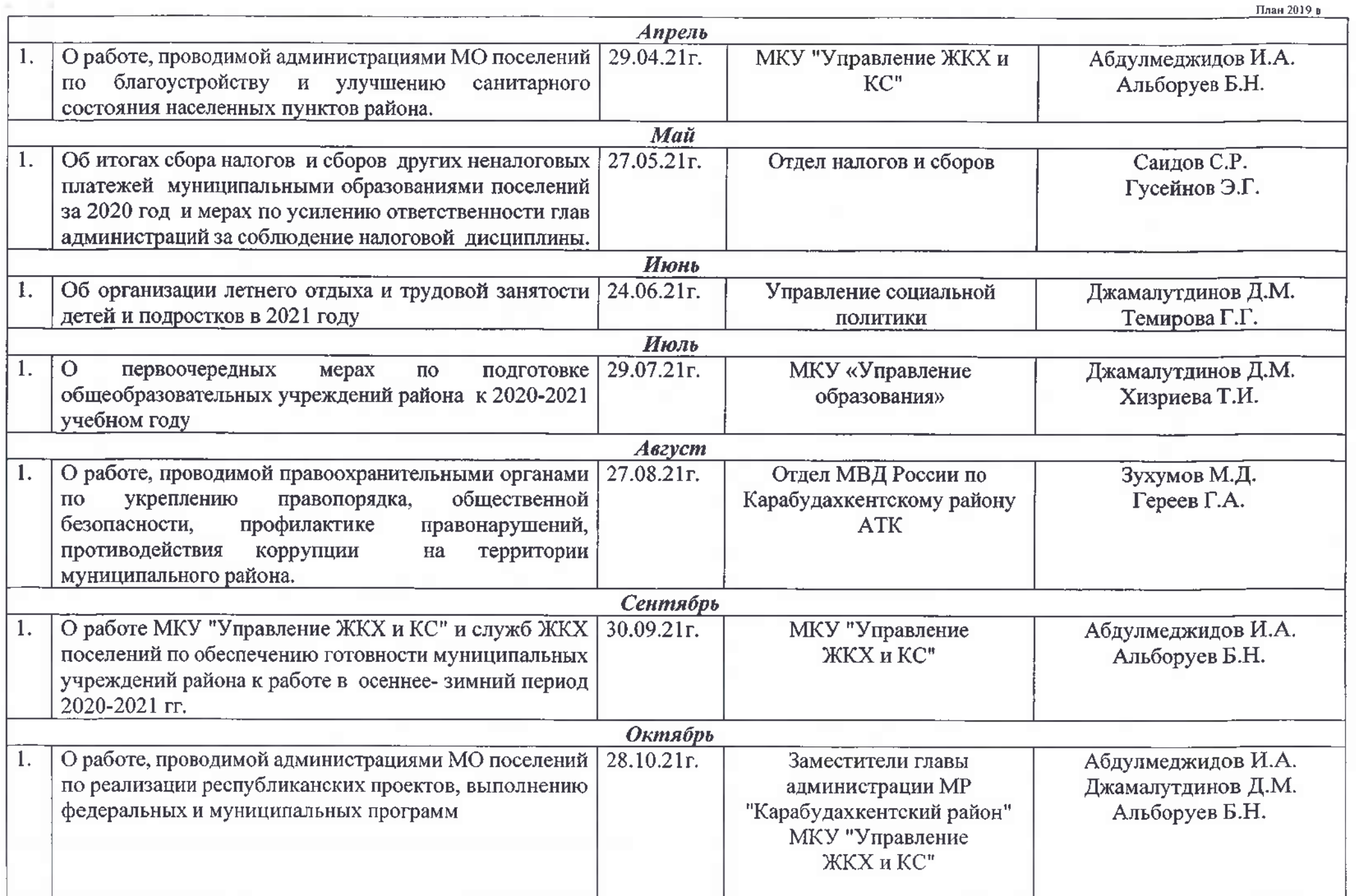

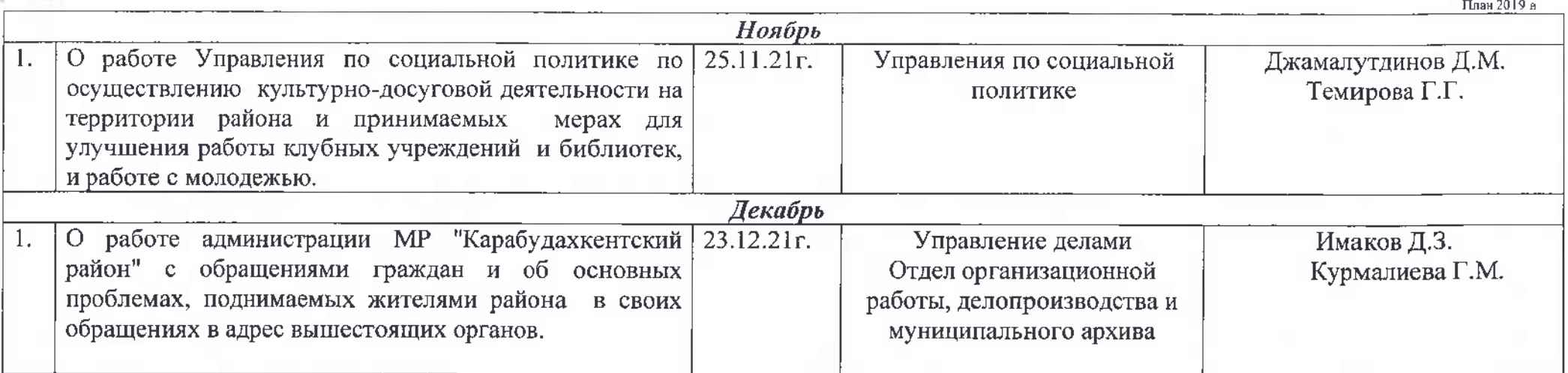

Примечание: Управления, отделы и другие структурные подразделения администрации района, обозначенные первыми в графе ответственных за подготовку вопроса, обеспечивают своевременное, не позднее, чем за 10 дней до даты рассмотрения, представление необходимых материалов ответственным, указанным во второй графе ответственных.

> Работники администрации, обозначенные во второй графе ответственных осуществляет контроль за своевременной подготовкой, качеством готового материала и обеспечивают представление подготовленных материалов и согласованных проектов решений в управление делами за 10 дней до даты рассмотрения.

Руководитель аппарата готовые материалы представляет главе администрации района за 5 дней до даты рассмотрения.

Руководитель аппарата

Д.Имаков